## Örnek: Okul numarası verilen öğrencinin derslerini ve notlarını listeleyen bir fonksiyon oluşturunuz.

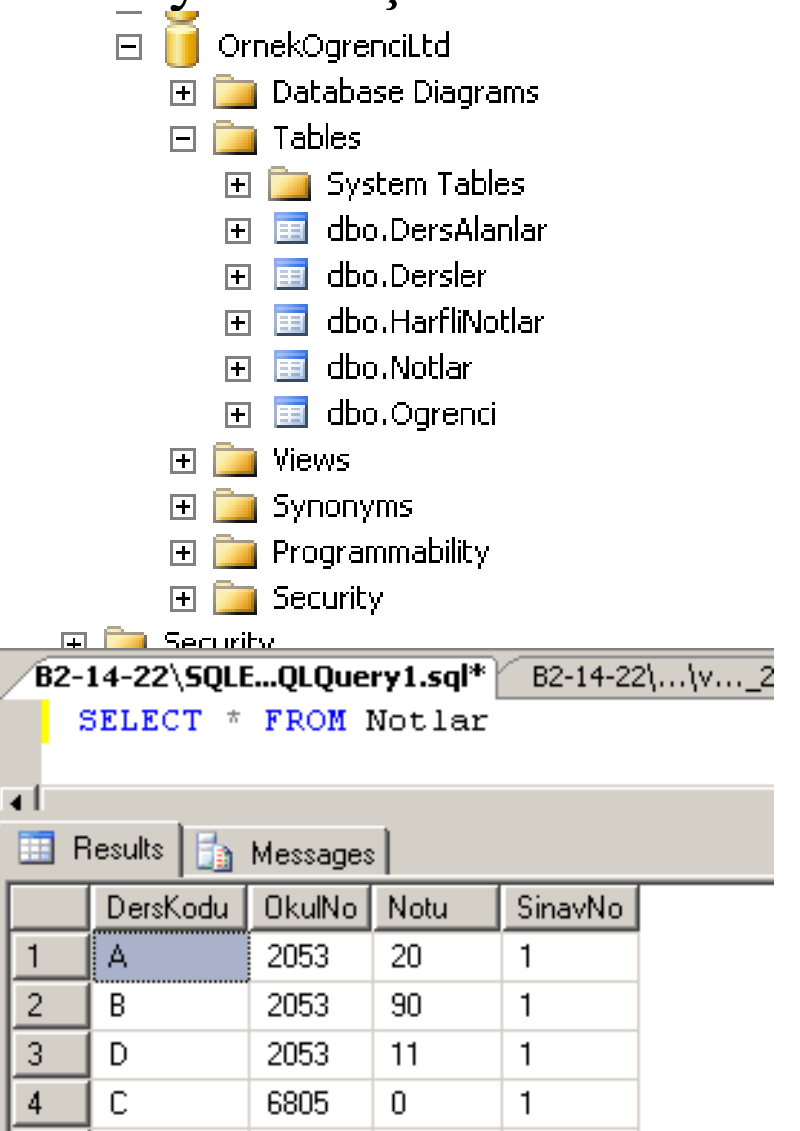

Fonksiyon ve prosedür örneği

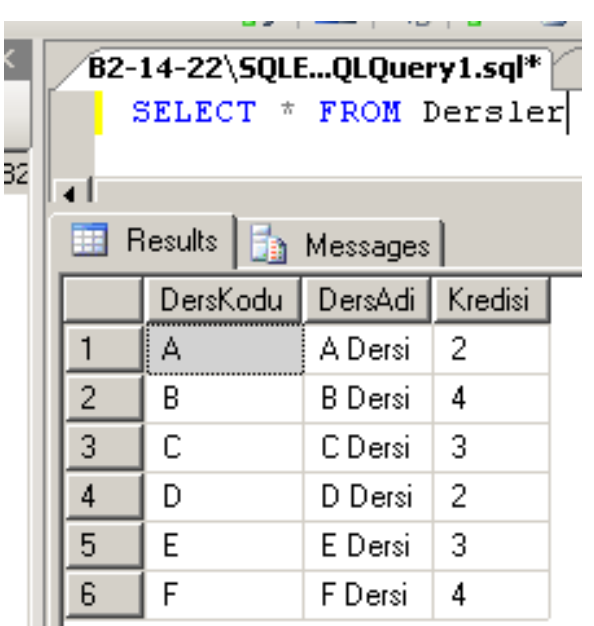

Fonksiyonu yazmadan önce, fonksiyon içindeki sorguyu yazalım. 2053 nolu öğrencinin 1 nolu sınavdan aldığı notlar.

SELECT n.\*, d.DersAdi FROM Notlar n INNER JOIN Dersler d ON n.DersKodu = d.DersKodu WHERE n.OkulNo='2053' and n.SinavNo=1 L YELLY HIYELI

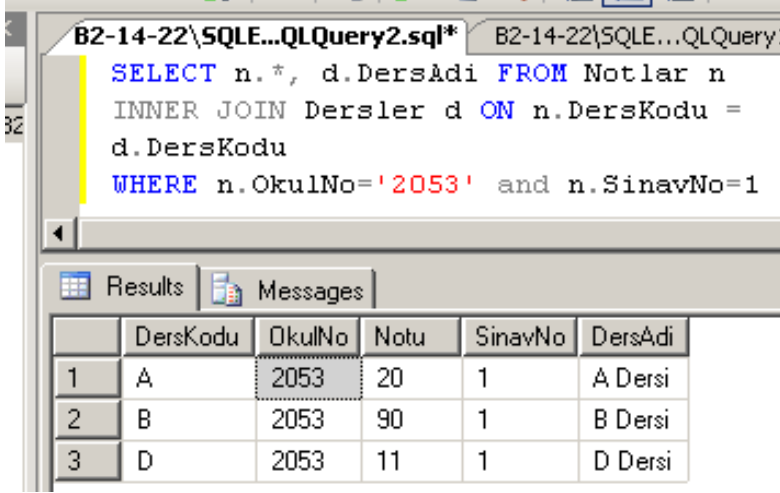

## CREATE FUNCTION fnOgrenciSinavNot (@OkulNo char(10), @SinavNo tinyint) RETURNS TABLE

AS

RETURN SELECT n.\*, d.DersAdi FROM Notlar n INNER JOIN Dersler d ON n.DersKodu=d.DersKodu WHERE OkulNo=@OkulNo and SinavNo=@SinavNo

#### Go

Yukarıdaki fonksiyondan 2053 nolu öğrencinin 1 nolu sınavlardan aldığı notlar.

## SELECT \* FROM fnOgrenciSinavNot('2053', 1)

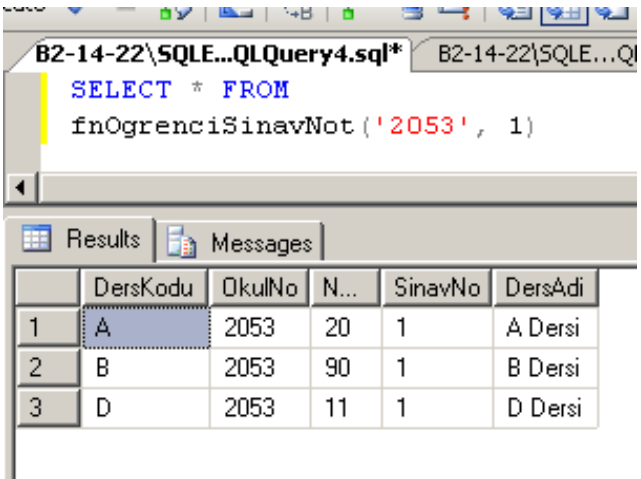

Hafta 11 04-05-2009

## 6805 nolu öğrencinin 2nolu sınavdan aldığı notlar SELECT \* FROM fnOgrenciSinavNo('6805',2)

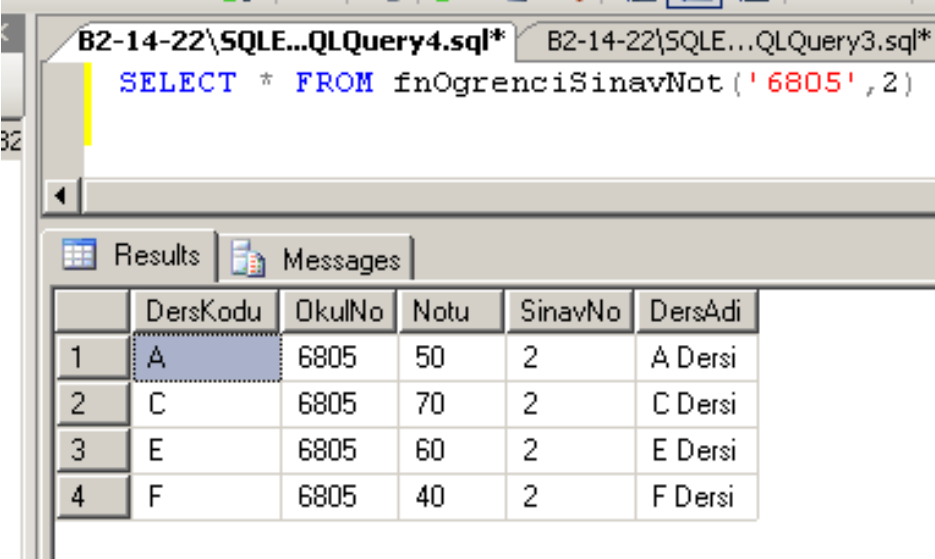

Örnek:

Herhangi bir dersin sınav ortalamasını veren fonksiyon yazınız.

Çözüm:

Ortalamayı veren sorguyu yazalım.

A kodlu dersin 1 nolu sınavının ortlamasını bulalım.

SELECT avg(Notu\*1.0) FROM Notlar WHERE DersKodu='A' and SinavNo=1

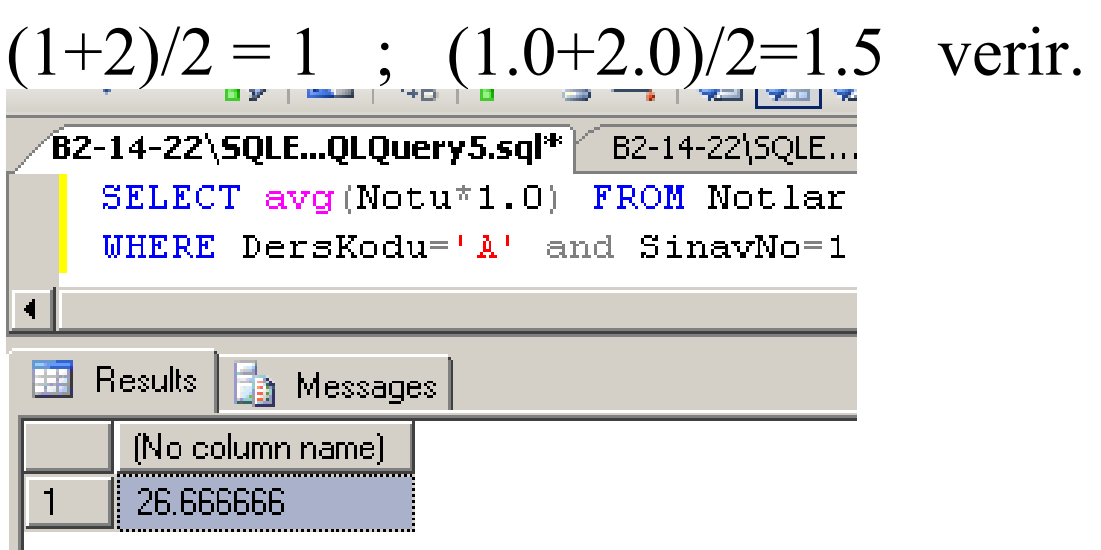

Yukarıdaki sorguyu fonksiyon içine yerleştirelim.

CREATE FUNCTION fnDersOrtalama (@DersKodu char(10), @SinavNo tinyint) RETURNS float AS

# BEGIN

 RETURN (SELECT avg(Notu\*1.0) FROM Notlar WHERE DersKodu=@DersKodu and SinavNo=@SinavNo) END

Yukarıdaki fonksiyonu çalıştıralım

## SELECT dbo.fnDersOrtalama('A',1)

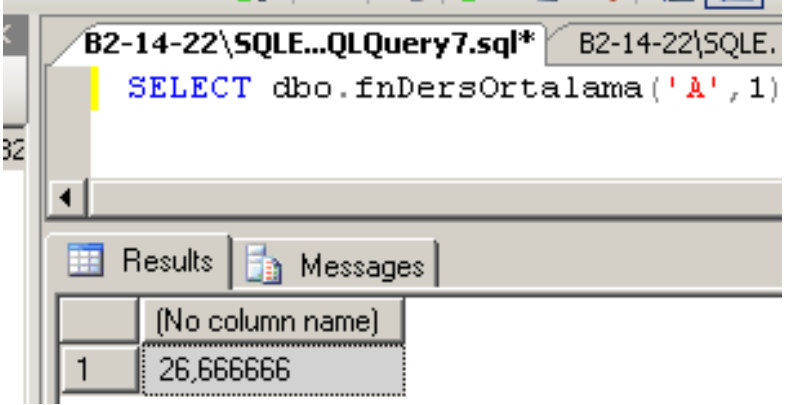

## Örnek:

Yukarıdaki fonksiyonu kullanarak, tüm dersleri sınav ortalamaları ile listeleyiniz.

#### SELECT \*,

dbo.fnDersOrtalama(DersKodu,1) as Sinav1, dbo.fnDersOrtalama(DersKodu,2) as Sinav2 FROM Dersler

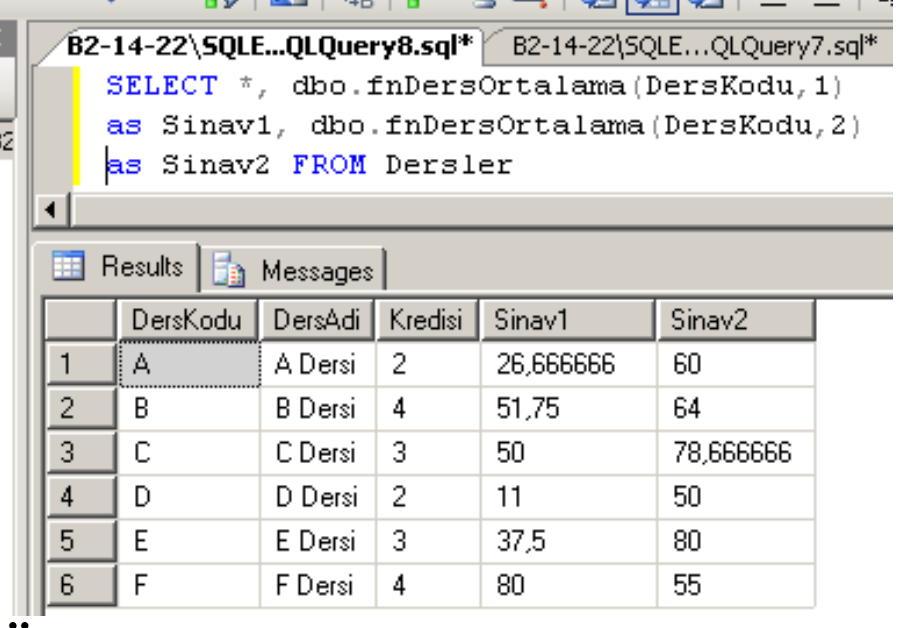

#### Örnek:

## DersKodu verilen dersin harfli notlarını hesaplayan bir prosedür yazınız.

0-40 arası FF

40-60 arası DD

60-70 arası CC

70-80 arası BB

80-100 arası AA

Bu prosedür her öğrencinin sınavlardan aldığı ortalamayı hesaplayacak ve yukarıdaki tabloya uygun harfli notu HarfliNotlar tablosuna işleyecek.

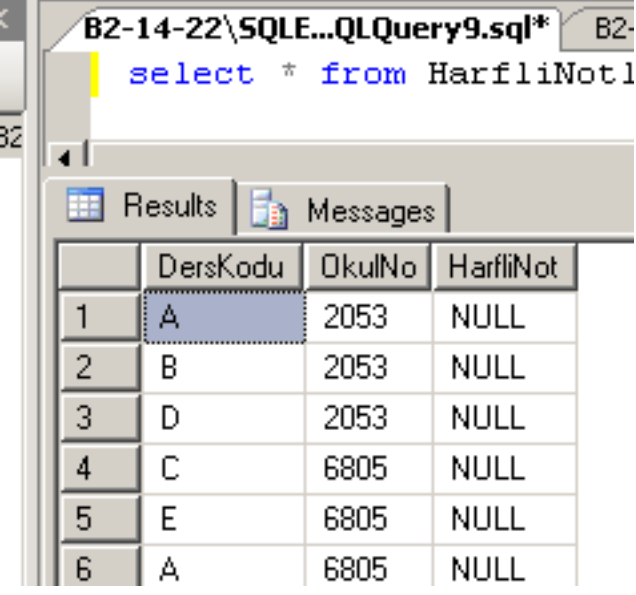

## CREATE PROCEDURE spHarfliNotHesapla @DersKodu char(10) AS

-- @DersKodu dersini alan öğrencilere tek tek erişmeliyiz.

-- Bunun için kürsör tanımlayacağız.

-- Kürsörden okuduğumuz okul numarasını atamak için @OkulNo değişkenini tanımlayacağım.

DECLARE @OkulNo char(10)

--Kürsörü tanımla

DECLARE notkursor CURSOR FOR

SELECT OkulNo FROM HarfliNotlar

WHERE DersKodu=@DersKodu

--Kürsörü aç

OPEN notkursor

--İlk kayıda konumlan

FETCH NEXT FROM notkursor INTO @OkulNo

DECLARE @ort float

### WHILE @@FETCH\_STATUS=0 BEGIN

 Select @ort=avg(Notu\*1.0) FROM Notlar WHERE OkulNo=@OkulNo and DersKodu=@DersKodu

 UPDATE HarfliNotlar SET HarfliNot= CASE

WHEN @ort between 0 and 40 THEN 'FF' WHEN @ort between 40 and 60 THEN 'DD' WHEN @ort between 60 and 70 THEN 'CC'

WHEN @ort between 70 and 80 THEN 'BB'

 WHEN @ort between 80 and 100 THEN 'AA' END

WHERE OkulNo=@OkulNo and DersKodu=@DersKodu

 FETCH NEXT FROM notkursor INTO @OkulNo END CLOSE notkursor DEALLOCATE notkursor Go

Yukarıdaki prosedürü kullanarak B kodlu dersi alan öğrencilerin Harfli notunu hesaplayınız

## EXEC spHarfliNotHesapla @DersKodu = 'B'

## Çıktıyı görmek için aşağıdaki sorguyu çalıştırınız

SELECT \* FROM HarfliNotlar